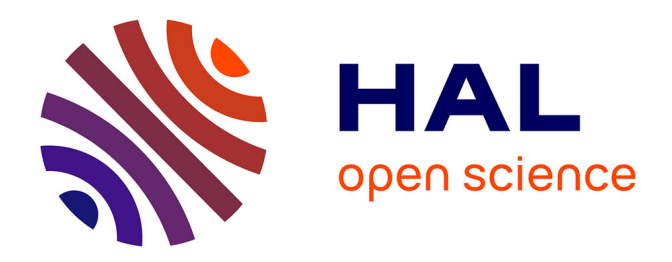

# **Conception et réalisation d'un site Internet et d'une plaquette publicitaire d'établissement scolaire**

Damien Descamd

### **To cite this version:**

Damien Descamd. Conception et réalisation d'un site Internet et d'une plaquette publicitaire d'établissement scolaire. Sciences de l'information et de la communication. 2002. dumas-01557254

# **HAL Id: dumas-01557254 <https://dumas.ccsd.cnrs.fr/dumas-01557254>**

Submitted on 10 Nov 2017

**HAL** is a multi-disciplinary open access archive for the deposit and dissemination of scientific research documents, whether they are published or not. The documents may come from teaching and research institutions in France or abroad, or from public or private research centers.

L'archive ouverte pluridisciplinaire **HAL**, est destinée au dépôt et à la diffusion de documents scientifiques de niveau recherche, publiés ou non, émanant des établissements d'enseignement et de recherche français ou étrangers, des laboratoires publics ou privés.

# Damien DESCAMD

# **MAITRISE EN**

# SCIENCES DE L'INFORMATION ET DE LA DOCUMENTATION

Rapport de stage

Stage effectué du 10 juin 2002 au 17 septembre 2002 au COLLEGE MAXIME DEYTS de BAILLEUL

# **Conception et réalisation d'un site Internet et d'une plaquette publicitaire d'établissement scolaire**

Sous la direction de : Monsieur TORRE, responsable universitaire Monsieur FERYN, responsable professionnel

LILLE 3 UNIVERSITE CHARLES DE GAULLE UFR IDIST

01/10/2002

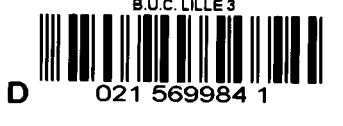

Damien DESCAMD

# **MAITRISE EN**

# SCIENCES DE L'INFORMATION ET DE LA DOCUMENTATION

Rapport de stage

Stage effectué du 10 juin 2002 au 17 septembre 2002 au COLLEGE MAXIME DEYTS de BAILLEUL

# **Conception et réalisation d'un site Internet et d'une plaquette publicitaire d'établissement scolaire**

Sous la direction de : Monsieur TORRE, responsable universitaire Monsieur FERYN, responsable professionnel

LILLE 3 UNIVERSITE CHARLES DE GAULLE UFR IDIST

01110/2002

# SOMMAIRE

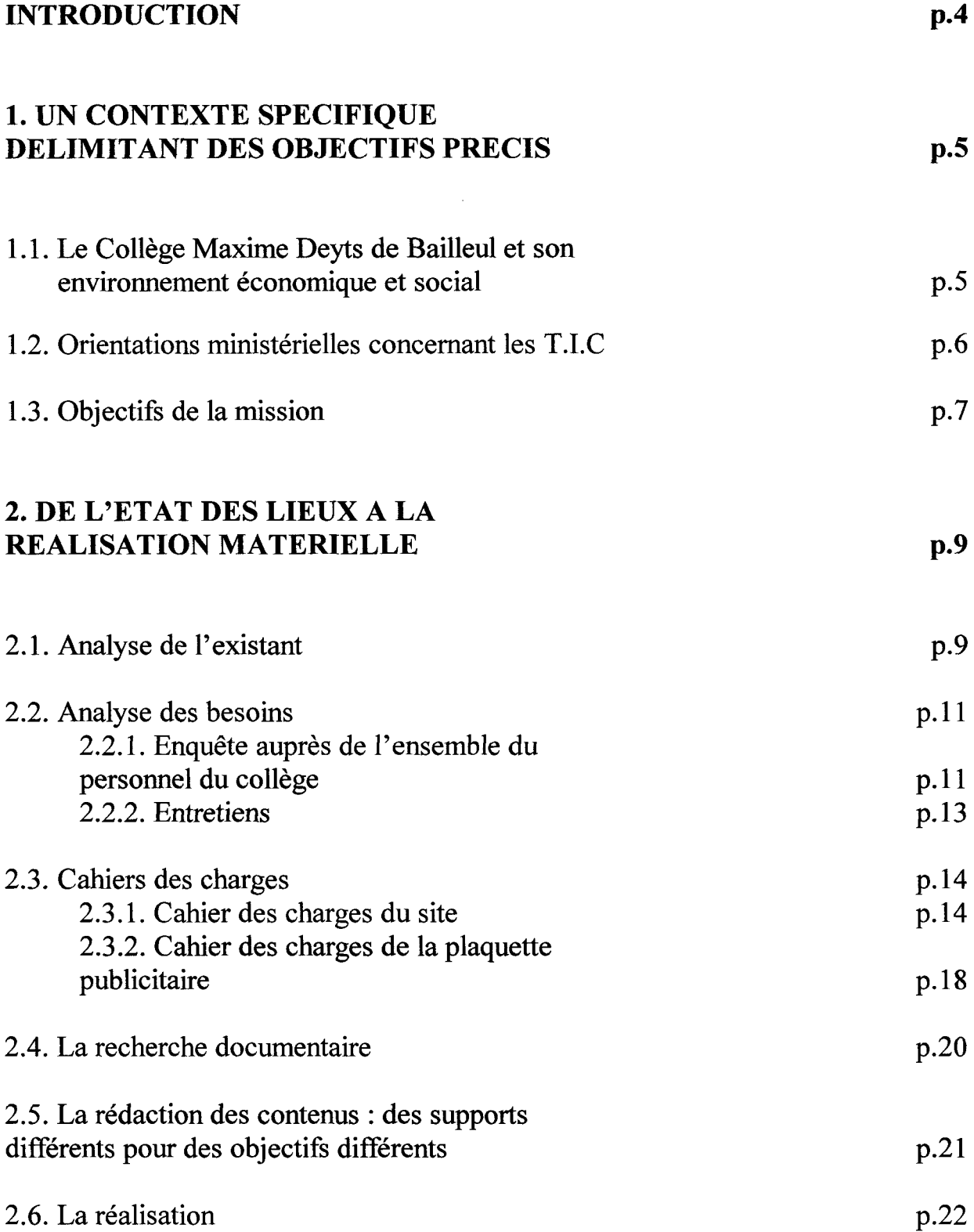

2

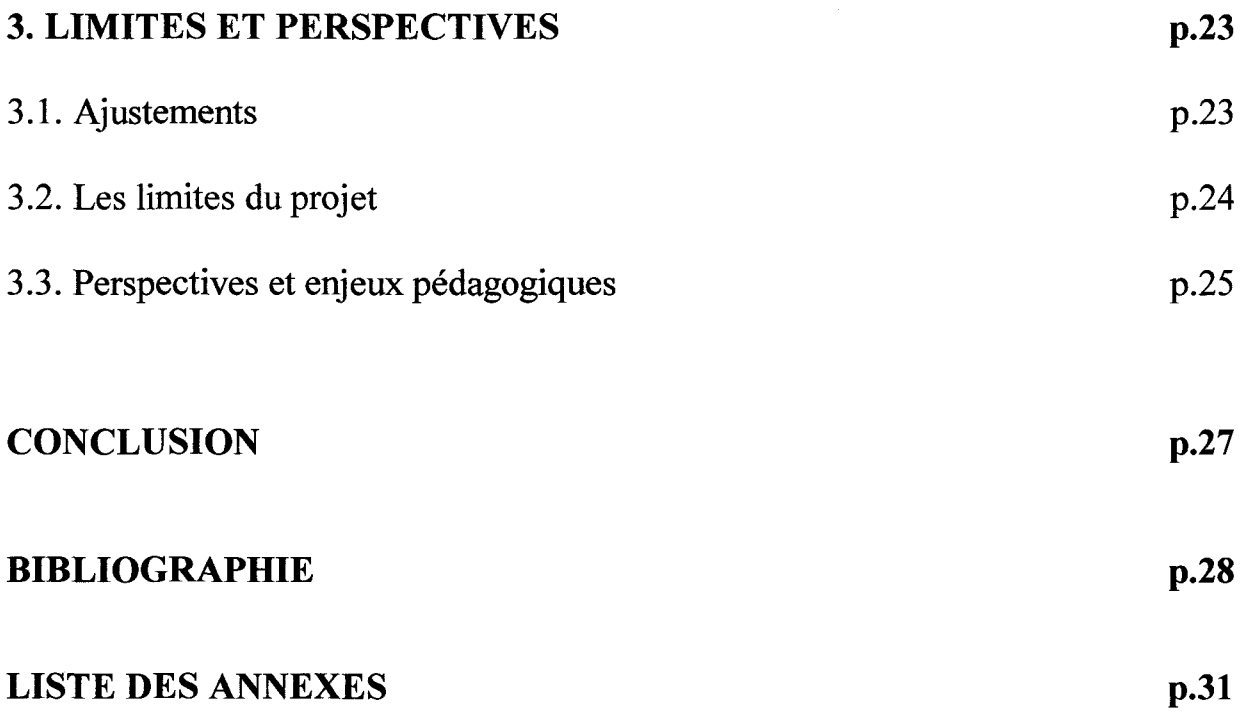

#### **INTRODUCTION**

L'idée de ce stage provient d'une discussion fortuite avec le Principal du Collège Maxime Deyts de Bailleul, collège où je travaille en tant que surveillant. Afin de mieux connaître le personnel de surveillance, il m'a demandé quelle était le contenu de mes études. Je lui ai donné le détail des enseignements de la Maîtrise de Sciences de l'Information et de la Documentation. Parmi ces enseignements, le Principal a été particulièrement sensible à la création de sites Web et m'a proposé de créer le site du collège et d'élaborer le contenu informationnel de la plaquette publicitaire.<sup>1</sup>

Ma mission ainsi définie, je me suis demandé comment conceptualiser ces projets et quelle démarche adopter pour aboutir à la réalisation concrète de ces deux projets parallèles.

Pour comprendre les enjeux d'un site Web scolaire et adopter des pratiques éditoriales adéquates, il convient d'étudier le contexte géographique, économique et social du collège ainsi que les orientations ministérielles concernant les Technologies de l'Information et de la Communication dans l'Enseignement (T.I.C.E), ceci afin de bien délimiter les objectifs et finalités visés.

Ce rapport expose ensuite toutes les étapes de la démarche suivie pour la réalisation des projets : l'analyse de l'existant, l'analyse des besoins, l'élaboration du cahier des charges, la recherche documentaire, la rédaction des contenus, jusqu'à la réalisation matérielle des ces deux supports.

Enfin, ce rapport souligne les ajustements qui ont été nécessaires ; il pose un regard critique sur le déroulement du stage et met en exergue les enjeux pédagogiques de ces réalisations.

<sup>&</sup>lt;sup>1</sup> On trouvera en Annexes 5 et 6 (p.36 et p.40) la maquette de la plaquette publicitaire ainsi qu'une reproduction papier du site qui se trouve sur le CD-Rom accompagnant le rapport.

#### 1. UN CONTEXTE SPECIFIQUE DELIMITANT DES OBJECTIFS PRECIS

#### 1.1. Le Collège Maxime Deyts de Bailleul et son environnement économique et social

Le collège doit son nom au directeur du cours complémentaire de Bailleul, qui deviendra collège d'enseignement général par la suite, M. Maxime Deyts, à qui la ville de Bailleul, en signe de reconnaissance, lui a donné son nom.

En septembre 1976, les élèves entrent dans les nouveaux locaux du collège. L'établissement se décompose en trois ailes principales : B, C et D, hautes de deux étages. Le rez-de-chaussée est fragmenté en RA (Spécificité Musique), RB (Français) et RD (Langues). Au même niveau se situent également les bureaux de l'administration, la salle de permanence, le C.D.I. ainsi que le réfectoire au-dessous duquel se trouve le garage à vélos. L'établissement possède également quatre ateliers réservés aux cours de technologie et deux autres réservés à la section S.E.G.P.A. Le collège dispose d'une salle multisports, d'une salle d'arts martiaux avec tatamis et d'une salle de gymnastique. Les élèves ont aussi à leur disposition un parc de 60 VTT et un terrain extérieur en herbe, ceinturé d'une cendrée en schiste pour l'athlétisme. Ces installations sont néanmoins les propriétés de la municipalité.

Le collège Maxime Deyts est situé à Bailleul, ville frontalière aux portes de la Belgique et peuplée d'une quinzaine de milliers d'habitants. La ville est jumelée avec l'Allemagne, les Pays-Bas, la Grande-Bretagne et la Belgique. Bailleul est situé à moins de trois heures des grandes agglomérations du Nord-Ouest de L'Europe, carrefour des échanges européens. A l'instar de la ville d'Hazebrouck, Bailleul apparaît comme un pôle d'équilibre entre Lille et Dunkerque. Bailleul est également une ville à la campagne. D'une superficie de 5000 hectares, elle bénéficie d'importants espaces verts au pied des Monts des Flandres. C'est aussi une ville de tradition avec son architecture flamande, son carnaval et son musée. Le secteur tertiaire domine les activités professionnelles bailleuloises ; une domination qui tend à devenir totale puisque le peu d'industries secondaires (industries textiles) sont contraintes de fermer. Il est à noter que beaucoup de Bailleulois travaillent dans la métropole lilloise. La ville de Bailleul se distingue essentiellement par son hôpital psychiatrique, renommé pour sa superficie et pour la qualité des soins prodigués aux malades. Il est situé à 500m du collège et nombreux sont les parents d'élèves qui y travaillent. Avec un effectif de 1070 élèves, le collège Maxime Deyts est le plus grand collège de 1' académie du Nord.

La répartition socioprofessionnelle des Bailleulois est voisine de la répartition nationale. Par contre, le pourcentage d'élèves de nationalité étrangère est très faible comparé à celui d'autres établissements de l'académie: moins de dix élèves sont d'origine étrangère sur un total de 1070 élèves. Ceci est assez représentatif de la lente évolution des mentalités au sein des communes rurales de la région Flandre-Lys.

# 1.2. Orientations ministérielles concernant les  $T.L.C.<sup>1</sup>$

Les programmes du Ministère de l'Education Nationale accordent une place grandissante aux technologies de l'information et de la communication. Désormais les T.I.C. interviennent dans toutes les disciplines. Elles constituent un outil pédagogique nouveau à la disposition des professeurs, quelle que soit leur discipline. Les collégiens apprennent à les maîtriser pendant le cours de technologie et devraient être amenés à le faire à de nombreuses occasions :

- Pour des activités de production (traitement de texte, création multimédia, créations artistiques)
- Pour des recherches documentaires (encyclopédies électroniques, Internet)
- Pour communiquer avec d'autres élèves et d'autres classes (messagerie électronique inter-établissements)

Les programmes des disciplines scientifiques intègrent d'ores et déjà dans l'enseignement des logiciels de simulation ou de pilotage d'expériences scientifiques, des logiciels de géométrie, des « tableurs », des calculatrices...

La formation des élèves aux Technologies de l'Information et de la Communication les aide à développer un esprit critique: ils ont l'occasion d'interroger la pertinence, l'exactitude des données, leur origine, leur valeur scientifique. A ce titre le « Brevet Informatique et Internet<sup>2</sup> », B2i, récemment mis en place, évalue les compétences acquises. Il comporte deux niveaux. Le niveau 1 vérifie l'acquisition d'un premier degré de compétences; il est délivré à l'issue de l'école primaire si l'équipement et la formation des enseignants le permettent, ou au collège dans le cas contraire. Le niveau 2 du B2i concerne les compétences de fin de collège.

Compétences du niveau 1

- Maîtriser les premières bases de l'utilisation d'un ordinateur (vocabulaire, usage de quelques commandes élémentaires, ouvrir, fermer, enregistrer un document dans un dossier) ;

<sup>&</sup>lt;sup>1</sup> Technologies de l'Information et de la Communication.

 $2$  B.O.E.N.n°42 de nov. 2000 (http://www.education.gouv.fr.bo)

- Adopter une attitude réfléchie et, le cas échéant, critique face aux informations véhiculées par les outils informatiques et savoir respecter des textes en vigueur concernant la propriété intellectuelle et les libertés individuelles ;
- Utiliser un traitement de texte pour consulter un document, saisir et modifier un texte en utilisant quelques fonctions de mise en forme, utiliser de manière raisonnée le correcteur orthographique ;
- Mener une recherche documentaire au moyen d'un support multimédia (CD-ROM, Internet, bases de données duC .D.I. .. );
- Communiquer au moyen d'une messagerie électronique (recevoir, envoyer un message à plusieurs destinataires).

### Compétences de niveau 2

- Organiser et traiter des données numériques à l'aide d'un tableur, en utilisant les premières fonctions simples (formules, mise à jour et automatisation des calculs) ;
- Produire et exploiter un document, en juxtaposant différents types de composants (textes, tableaux, images, liens hypertextes);
- Mener une recherche documentaire assistée par un navigateur ou un moteur de recherche, télécharger des fichiers ;
- Organiser son espace de travail et sauvegarder les informations recueillies ;
- Communiquer au moyen d'une messagerie électronique (joindre un fichier texte, image ou son).

Ainsi, les nouvelles directives ministérielles laissent envisager une ouverture des collèges aux T.I.C. Chaque établissement doit maintenant s'aligner et refuser l'immobilisme. Il convient de rattraper le retard et d'associer les élèves au développement de produits multimédia.

### **1.3. Objectifs de la mission**

L'idée de développer différents supports, à savoir une plaquette de présentation et un site Internet, émane du Principal du Collège Maxime Deyts, M. Feryn. Le collège souffie d'une importante concurrence privé/public, et le Principal souhaite en moderniser l'image ; sa priorité est donc de faire de ces supports une véritable vitrine de l'établissement.

Un site Internet permettrait au collège de mieux se faire connaître du public et principalement des parents d'élèves. Le Principal du collège n'a pas envisagé le site de façon à répondre à des demandes spécifiques (contacts parents/enseignants, forums), ce qui obligerait à le coupler à une base de données, mais dans une optique de valorisation de l'établissement, sorte de «journée porte ouverte » virtuelle.

La plaquette, outil de représentation plus répandu, dépend d'une autre stratégie de communication, plus ponctuelle. Sa diffusion coïncide avec la période de demande d'inscription au collège. Ces deux supports apparaissent donc comme deux outils de communication aux finalités différentes mais complémentaires.

#### **2. DE L'ETAT DES LIEUX A LA REALISATION MATERIELLE**

#### **2.1. Analyse de l'existant**

Il n'existe pas de site Web du Collège Maxime Deyts à proprement parler. Un professeur de Français a créé quelques pages html pour des exercices d'orthographe en ligne et un professeur de Technologie a fait de même pour entraîner les élèves à la technique des moteurs de recherche.

Mon observation s'est donc principalement portée sur des sites d'autres collèges et lycées du Nord Pas-de-Calais ainsi que sur quelques sites ) correspondant à des domaines totalement différents choisis au hasard.

J'ai élaboré une grille d'analyse à partir de modèles trouvés sur le Web.<sup>1</sup> Cette grille est une synthèse de plusieurs types de grilles d'analyse; elle m'a permis de cerner des aspects très précis, de formaliser mes observations et surtout de délimiter un cadre de référence. J'ai pu ainsi aller à l'essentiel dès le début de ma recherche-navigation. J'ai comparé un grand nombre de sites référencés à l'académie de Lille<sup>2</sup>; les principaux axes de mon observation portaient autant sur le fond que sur la forme : présentation générale du site, impression dégagée, dimension graphique, aspects de la navigation, ergonomie, contenu informationnel.

Les éléments retenus à partir de l'observation de ce panel de sites m'ont permis de dresser cette liste de points auxquels veiller lors de l'élaboration de mon site:

- Aérer les textes et les éléments graphiques.
- Veiller à la lisibilité, à la clarté en adaptant la couleur de l'écriture à celle du fond.
- Faciliter la navigation.
- Eviter les métaphores confuses, icônes ou images, dont le sens pourrait ne pas être saisi par l'internaute.<sup>3</sup>
- Eviter les images qui demandent un temps de chargement trop long.
- Elaborer une charte graphique.
- Adapter le contenu au public ciblé.

Dans le cadre de notre site, on s'adresse à des parents d'élèves qui n'ont certainement pas envie de se perdre dans le jargon spécifique des directives ministérielles, assez hermétique il est vrai pour un public profane. A l'inverse,

<sup>&</sup>lt;sup>1</sup> cf. Annexe 1, p32.<br><sup>2</sup> http://www2.ac-lille.fr/listesitesheberges.htm<br><sup>3</sup> A titre d'exemple, les icônes du mode simple du logiciel B.C.D.I sont difficilement compréhensibles par les élèves quand elle ne sont pas légendées. Un clic-droit permet d'obtenir la signification de l'icône, encore faut-il y penser.

de nombreux sites d'établissements scolaires semblent ne penser qu'aux élèves en abusant de clip arts enfantins ou en simplifiant à 1' extrême les contenus quitte à les rendre vraiment succincts et finalement peu informatifs.

A mon sens, étudier la façon dont le contenu est véhiculé en fonction des publics reste l'un des aspects les plus intéressants dans l'observation des sites scolaires.

J'ai suivi une démarche similaire pour effectuer l'analyse de l'existant préalable à l'élaboration de la plaquette.<sup>1</sup> J'ai modifié la grille d'analyse que j'avais élaboré pour le site afin de l'adapter à l'observation d'un support papier, puis j'ai démarché plusieurs collèges alentours pour me procurer diverses plaquettes. La documentaliste du collège, Mme. Vanhamme, qui s'occupe également de l'orientation des 3èmes, m'a aidé dans cette tâche.

Notons que la quasi-totalité des plaquettes que j'ai réuni étaient celles d'établissements privés ou technologiques; les établissements publics n'ayant pas pour habitude de démarcher auprès des familles. Ceci nous amène a réfléchir quant au bien fondé et à l'utilité d'une plaquette publicitaire, destinée à attirer les élèves alors qu'un établissement public accueille les élèves en fonction de leur lieu d'habitation (carte scolaire).

Cette plaquette semble plutôt répondre à la volonté du nouveau Principal, nommé en 2000-2001, de vouloir se démarquer des établissements alentours et de rétablir la réputation du collège en soignant son image.

Cette grille d'analyse des plaquettes publicitaires reprend les grandes tendances de la grille d'analyse des sites dont elle s'inspire, à savoir la présentation générale, le point de vue graphique et le contenu informationnel.

De même que pour le site, j'ai retenu quelques aspects qui me semblaient essentiels ou au contraire quelques éléments à éviter dans l'élaboration de ma plaquette:

- Eviter les photos en noir et blanc.
- Veiller à ne pas abuser d'icônes.
- Préférer une écriture sombre sur un fond clair.
- Elaborer une charte graphique.
- Employer un style concis, le plus clair possible.
- Ne pas céder au sensationnalisme.
- S'assurer que les images sont légendées ou que le contexte direct du texte renseigne sur le sens de l'image.
- Synthétiser au maximum, résumer sans appauvrir le contenu informationnel.

 $<sup>1</sup>$  Cf. Annexe 2, p.33.</sup>

#### 2.2. Analyse des besoins

#### 2.2.1. Enquête auprès de l'ensemble du personnel du collège.<sup>1</sup>

Le but de ce questionnaire était d'évaluer la pénétration d'Internet dans les foyers du personnel du collège (enseignants/personnel ATOS /surveillants) mais aussi de permettre à chacun de donner son avis sur le contenu du site. Le questionnaire était anonyme et j'avais, lors d'une première circulaire,<sup>2</sup> communiqué mon e-mail afin de récolter toute information supplémentaire.

Le collège est composé d'environ 120 personnes et le nombre de réponses recueillies au final s'élève à 11. Ce chiffre heureusement n'est pas le reflet d'un désintérêt total pour la question. Un carton placé en salle des profs permettait à chacun de déposer le questionnaire rempli à tout moment de la journée. Chaque soir, je pouvais ainsi recueillir les enquêtes. Il semble toutefois que la majorité des gens ne se soit occupée d'y répondre qu'au dernier moment (il est vrai qu'une fin d'année scolaire en collège est une période chargée pour l'ensemble du personnel); c'est également à cette période que j'ai du m'absenter quelques jours (CAPES Documentation, à Marseille) confiant le soin à un de mes collègues surveillants de ramasser les enquêtes. A mon retour, j'ai eu la déception de constater que le carton d'enquêtes avait disparu.

Les 11 enquêtes recueillies ne représentent donc l'avis que d'une minorité ; ce qui fausse considérablement les résultats, constitue un sérieux handicap à l'analyse des demandes et des besoins et interdit toute possibilité de représentation chiffrée.

Néanmoins, ces 11 enquêtes permettent d'observer de grandes tendances et de tirer quelques conclusions.

Il me semble que j'ai commis une erreur en cherchant à savoir dans les deux premières questions si la personne sondée possède un ordinateur connecté à Internet. En effet, il s'est avéré que les personnes n'ayant pas accès à Internet chez eux, ceux qui ont répondu « non » à la deuxième question, se sont sentis dispensés de répondre aux reste de l'enquête.

Sur les 11 personnes interrogées, 10 personnes disposent d'un ordinateur et 5 d'entres elles d'une connexion Internet. Des 6 personnes restantes (celles qui n'ont pas accès à Internet à domicile), seules deux ont pris la peine de répondre aux questions concernant Internet au collège tandis que les autres n'ont pas pris la peine d'exprimer leur opinion sur le sujet; comme si le fait de ne pas se connecter à Internet dispensait d'avoir un avis sur la question, surtout au sein d'un établissement dont la vocation est l'enseignement.

 $^{1}$  Cf. Annexe 4 p35.

 $2^2$  Cf. Annexe 3 p34.

Certaines de ces personnes n'ont d'ailleurs pas compris de quoi je leur parlais, ponctuant les trois dernières questions (celles qui font directement référence au site) de points d'interrogation ou avouant qu'elles n'étaient« même pas » au courant de « ce qui existe » - ceci en dépit de la circulaire que j'avais, bien avant de faire circuler les enquêtes, distribuée dans les casiers personnels de chaque membre du collège et qui expliquait la création du site, appelant déjà toute personne intéressée à émettre des suggestions.

Ce qui ressort de ce premier groupe de 6 personnes est que ceux qui se connectent le font pour consulter leurs e-mail et pour se documenter. Leurs suggestions pour le site correspondent aux rubriques de base d'un site Internet généraliste : informations, renseignements sur les activités ou les réunions, documents (sans toutefois préciser lesquels ... ) ; une personne évoque aussi le fait de pouvoir communiquer avec les professeurs. Ce groupe dégage deux rôles qui incombent à un site d'établissement scolaire: un rôle administratif et un rôle de valorisation externe de l'établissement.

On peut dire que ces 6 enquêtes n'offrent pas vraiment de suggestions intéressantes dans la mesure où les gens qui y répondent semblent méconnaître totalement les potentialités d'utilisation d'Internet dans un collège.

A côté de ce premier groupe, on retrouve les personnes qui possèdent à domicile un ordinateur connecté à Internet, et qui l'utilisent (certains à l'occasion, d'autres jusqu'à 10 heures par semaine). Notons que sur les cinq personnes qui constituent ce groupe, une ne répond pas non plus au reste du questionnaire, à savoir aux questions portant sur l'usage d'Internet à l'école et sur le site du collège. Les 4 autres en revanche se déclarent très attirés par Internet qu'ils exploitent d'une façon assez diversifiée, qui va de l'utilisation pratique, utilitaire (consultation bancaire, billetterie, réservations vacances), en passant par un usage pédagogique (recherche de documents, préparation de cours) jusqu'à un usage purement distractif, ludique. Ce sont ces mêmes personnes, qui n'hésitent pas à souligner l'importance de «la maîtrise de l'outil » chez les jeunes, qui offrent les suggestions que je trouve les plus intéressantes, à savoir celles qui associent les élèves au site: travaux d'élèves en ligne régulièrement mis à jour, exercices interactifs, liens avec des sites pédagogiques utilisables pour le travail avec les élèves, journal du collège en ligne.

Ces personnes considèrent que le site permettrait d'apporter« une certaine créativité » et refléterait le « dynamisme » de l'établissement.

Dans l'ensemble, les personnes interrogées déclarent que l'usage d'Internet au collège est souhaitable (3 seulement estiment que c'est indispensable à la formation des jeunes) et insistent sur la présence d'un adulte, sans préciser si cet adulte serait là pour contrôler le contenu des pages visitées ou pour encadrer et assurer 1' acquisition des informations et non seulement l'accès.

#### **2.2.2. Entretiens**

 $\int$ l'ai eu envie de connaître l'avis des élèves pour tenter de déterminer leurs attentes. Afin d'obtenir dès réponses spontanées, je les ai questionnés ponctuellement, dans des situations quotidiennes (en salle de perm, dans la cour ... ) ; ma demande se résumait à une seule question : « Qu'aimerais tu trouver comme informations sur le site du collège?».

Voici les réponses les plus fréquemment obtenues :

- des photos du collège
- les activités sportives
- le calendrier des vacances
- le nom des profs absents
- des liens vers des sites de jeux vidéos et de musique  $\sim$

Plusieurs élèves m'ont notamment fait part de leur refus de se connecter au futur site du collège car ils estiment passer déjà trop de temps au collège la journée pour avoir envie de s'y connecter le soir ou le week-end. Ceci montre la nécessité de bien prendre en compte les attentes des élèves si l'on veut réussir a susciter l'intérêt chez eux. De nombreux jeunes, familiers d'Internet, n'envisagent pas de se connecter a un site de collège, d'où la nécessité de concevoir un site adapté à leurs besoins et surtout à leurs envies.

Je n'ai pas eu à élaborer de questionnaire pour le recueil des besoins concernant la plaquette puisque ceux-ci m'ont été suggérés par le Principal. En effet, lors d'un de nos entretiens, il m'a fait part de la liste de rubriques qu'il avait déjà élaborée. A partir de là, je n'ai eu qu'à approfondir et à développer le contenu de ces rubriques. Imposée par M.Feryn, la détermination des rubriques est apparue plus rigide pour la plaquette que pour le site :

- L'historique
- L'accueil
- Les équipements
- La pédagogie et l'enseignement
- Une rubrique « Contacts »

J'ai cependant ajouté la rubrique « Structures pédagogiques », qui me semblait complémentaire aux rubriques pré-citées.

### 2.3. Cahiers des charges

### 2.3.1. Cahier des charges du site.

### 1/ Objectifs

Le projet consiste a bâtir le site Internet du Collège Maxime Deyts, site qui s'adressera en priorité à des parents d'élèves. Il comportera des informations générales sur le collège ainsi que des liens vers des sites pédagogiques.

### 2/ Caractéristiques principales

- Proposer une information pertinente.
- Veiller à la lisibilité de l'ensemble des pages.
- Conserver une certaine sobriété de l'interface.
- Egayer le site de photographies du collège dans un souci d'accroche.
- Assurer une navigation aisée, avec des retours systématiques et une bonne transparence de l'arborescence (donc du plan du site).
- Elaborer une charte graphique.

### 3/ Choix de développement

L'option de développement interne et d'hébergement chez un prestataire a été choisie. A cet effet, un espace a été réservé chez FREE.

#### 4/ Estimation des coûts

A l'inverse d'une entreprise, la vocation d'un collège n'engage pas d'enjeux financiers; de plus, la conception du site ne constitue pas actuellement une priorité pour l'établissement. Le Principal a donc fait entendre que les coûts de réalisation du site devaient être les plus réduits possible. L'ensemble du matériel nécessaire à la réalisation du site est disponible au collège. Le logiciel utilisé sera Dreamweaver 2 (Macromedia), logiciel mis à disposition par un enseignant de Technologie (qui souhaite l'utiliser par la suite avec une classe de 4ème qui créera sa propre page Web) et dont le collège possède une licence. C'est dans ce même souci financier que le choix de l'hébergement s'est porté sur un prestataire gratuit.

#### 5/ Charte graphique

D'aspect extérieur, le collège est de couleur sable et granit; il est également pourvu de nombreux espaces verts. Une texture de fond claire et rappelant le granit, associée à une police de couleur verte ont été retenues pour rappeler à l'écran les couleurs dominantes du collège et pour fixer l'identité visuelle de celui-ci. Cette proposition a été accueillie avec enthousiasme par le Principal.

Le site intégrera des textes et des images fixes (photographies) ; il ne comportera pas d'animation ni de son. Les photos seront sélectionnées dans un répertoire de photos existantes.

## **6/ Contenu informationnel**

A ce stade du travail, seules les rubriques générales du site ont été définies ; quant au contenu de ces rubriques, il reste fluctuant.

Le site comportera neuf rubriques :

#### - **L'accueil** :

Page d'ouverture, avec photos, logos du collège, de l'académie de Lille, de la région Nord Pas-de-Calais.

#### - **Présentation générale** :

Présentation de l'administration Visite du collège au fil de photos (cantine/CDI/salles de sport/ateliers...)

#### - **Historique** :

Rapide historique du collège et biographie de Maxime Deyts

#### - **Vivre au collège:**

Fonctionnement (règlement intérieur du collège) Structures pédagogiques Descriptif de la section SEGPA Descriptif du CDI

### - **Extra-scolaire** :

Activités périscolaires : UNSS et clubs

#### - **Renseignements pratiques** :

Organisation de 1' année scolaire

Calendrier des congés Fournitures scolaires

#### **Travaux d'élèves:**   $\frac{1}{2}$

Cette rubrique sera construite en cours d'année

# - **Liens et ressources pédagogiques** :

Les sites les plus pertinents seront sélectionnés

### **Contacts:**

Adresse et n° de tel du collège

71 **Structure du site et navigation** 

 $\downarrow$  $\leq$ 

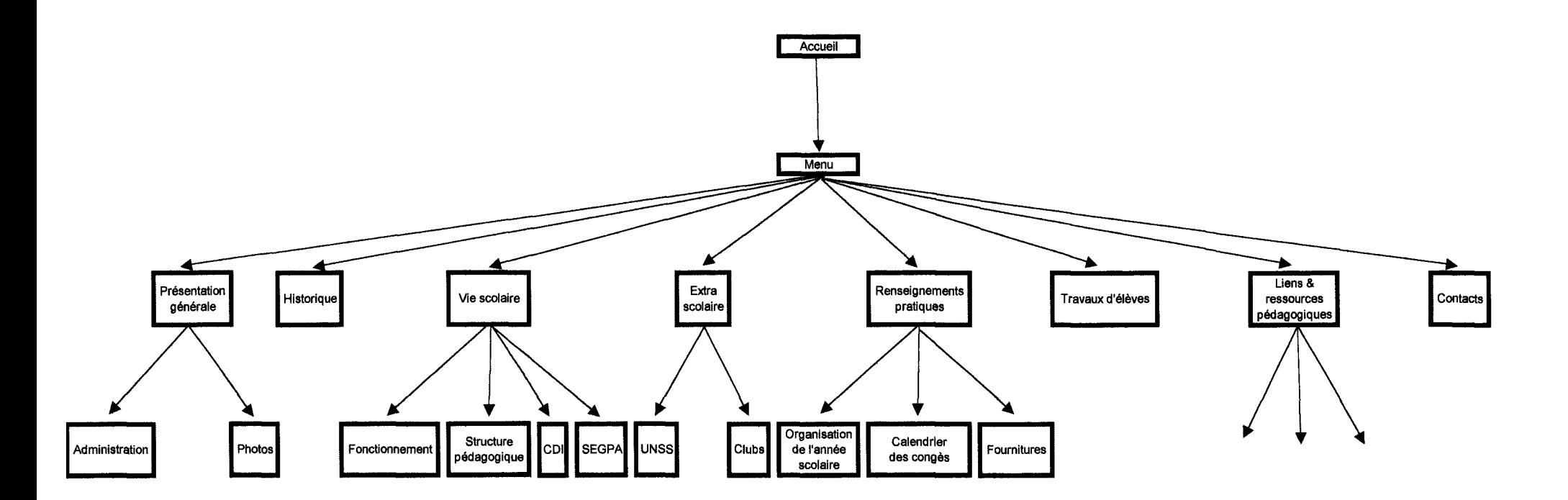

Chaque sous-rubrique est également accessible dès la page "Menu", ce qui n'apparaît pas sur ce shéma par souci de lisibilité.

#### 8/ Dispositions légales.

Envoi d'un courrier à la Commission Nationale de L'informatique et des Libertés, qui s'occupe du traitement informatisé des informations nominatives.

Accord des personnes éventuellement visibles sur les photos.

#### 9/ Post-réalisation.

Référencement : sur moteurs de recherche, par formulaire en ligne (si gratuit).

Maintenance: aucune disposition n'a été prise.

Cette vision du site n'est bien entendu ni définitive ni figée ; elle est totalement évolutive.

### 2.3.2. Cahier des charges de la plaquette publicitaire

L'objectif de départ est d'élaborer le seul contenu de la plaquette. Il ne s'agit pas ici d'un véritable cahier des charges puisqu'il ne contient pas de partie détaillant de recommandations pour la mise en page de la plaquette. Il ne concerne que l'élaboration du contenu.

Il contient, certes, des indications d'ordre graphique, mais aucun renseignement sur la mise en page car une entreprise spécialisée va prendre en charge la suite du projet (mise en page, design, ... ).

Ce cahier des charges est donc allégé mais constitue néanmoins un cadre de référence pour les partenaires sous-traitants.

### 1/ Objectifs.

Le but de la plaquette est de mieux faire connaître le collège aux parents d'élèves déjà inscrits au collège, de susciter de nouvelles inscriptions et de reconquérir un public hésitant entre privé et public.

Le collège a déjà publié un livret d'accueil pour les 6<sup>ème</sup>, axé sur le fonctionnement du collège et qui donne des renseignement d'ordre pratique.

### 2/ Caractéristiques principales.

- Proposer une information condensée mais très précise; aller à l'essentiel
- Présenter des photos représentatives du collège
- Mettre l'accent sur les atouts du collège
- Conserver la même charte graphique que celle du site
- Adapter un style accessible à tous : simplicité et concision
- Développer une accroche, un appel à la lecture

#### 3/ Démarche de développement.

Ebauche d'une plaquette: ne s'attacher qu'au contenu et aux photos; une entreprise spécialisée, localisée à Dunkerque, se chargera de la mise en page et de la publication.

#### 4/ Estimation des coûts.

Aucune disposition précise n'a été prise; l'objectif est de réduire les coûts au minimum.

#### 51 Présentation graphique.

La mise en page définitive incombe à une entreprise extérieure au collège.

Pour la charte graphique : utiliser les couleurs rappelant les dominantes du collège (le vert et le jaune), dans un souci d'identité visuelle de l'établissement, et combiner une texture de fond claire à une police noire pour une meilleure lisibilité.

Les photographies seront choisies dans un catalogue de photos existantes (réserve du « Club Photo » du collège).

#### 6/ Contenu informatif.

Souci d'exhaustivité dans un espace de communication restreint. Livrer un aperçu le plus détaillé possible du collège et de ses atouts.

#### - Historique

Cette rubrique est assez détaillée même si son contenu peut paraître d'un intérêt relatif par rapport à d'autres rubriques plus axées sur les activités du collège. Cependant, il peut s'avérer important pour le public d'associer un nom à un vécu, à une histoire locale ; il s'agit donc de créer une sorte de rapport de proximité rassurant, sans tomber dans l'excès du récit superflu.

#### - Accueil

Détailler les régimes de fonctionnement du collège (externat, demipension).

Mettre l'accent sur la sécurité et l'environnement de l'élève.

#### - **Equipements**

Liste exhaustive de tous les équipements mis à la disposition des élèves au cours de leur scolarité.

#### - **Enseignement/Pédagogie**

Mettre en valeur les avantages que le collège offie par rapport aux autres collèges, montrer ce qui se démarque des enseignements traditionnels.

#### - **Structures pédagogiques**

Détailler pour chaque niveau (6<sup>ème</sup>, 5<sup>ème</sup>, 4<sup>ème</sup>, 3<sup>ème</sup> et SEGPA) le contenu des enseignements.

#### - **Contacts**

Adresse du collège, numéros de téléphone de l'administration, e-mail.

#### **7/ Dispositions juridiques.**

Veiller à ce que l'on ne reconnaisse pas de membre du collège ou d'élèves sur les photos ; dans le cas contraire, demander 1' accord de la personne concernée ou des parents de l'élève s'il est mineur.

#### **2.4. La recherche documentaire**

Le secrétariat du collège a mis à ma disposition les informations nécessaires à la rédaction du contenu concernant le fonctionnement et 1' administration, les fournitures et les structures pédagogiques de chaque niveau.

Mes recherches au CDI, à la bibliothèque municipale de Bailleul et à la mairie de Flêtre avaient pour but d'élaborer un historique; à défaut d'un véritable historique de l'établissement, j'ai surtout recueilli des informations biographiques sur Maxime Deyts.

J'ai étoffé la liste de liens pédagogiques que je connaissais déjà (cursus en Documentation) par des recherches sur Internet. En utilisant les méta-moteurs et moteurs de recherche Copernic et Google et en tapant des mots-clés comme « pédagogie + enseignement », « apprentissage », « formation », j'ai trouvé des sites ou des portails ayant trait à la pédagogie en milieu scolaire. Un enseignant m'a également suggéré d'autres liens qui se sont révélés très pertinents (celui du café pédagogique par exemple).

Un travail de terrain a été nécessaire pour rassembler la liste exhaustive de tous les équipements mis à la disposition des élèves. Malgré ma connaissance de l'établissement, j'ai découvert des équipements dont j'ignorais totalement l'existence.

La rubrique « pédagogie » a été la plus difficile à construire ; en effet j'ai du me renseigner auprès des professeurs de chaque domaine d'enseignement pour lister les éléments supplémentaires à l'enseignement traditionnel. Il était peu aisé de définir les éléments à conserver ou à rejeter car les informations amassées manquaient de précision et étaient souvent peu fiables (par exemple, je ne savais pas si les itinéraires de découvertes étaient maintenus ou non au sein du collège à la rentrée 2002).

#### **2.5. La rédaction des contenus : des supports différents pour des objectifs différents**

Même s'ils remplissent un même rôle de diftùsion de 1' information, la plaquette et le site ont des vocations différentes ; c'est pourquoi un soin tout particulier doit être apporté à la rédaction des contenus.

La plaquette a une vocation de stratégie publicitaire. Le contenu informationnel doit être rendu sous une forme très concise : phrases courtes mais chargées de sens et allant à l'essentiel. Le lecteur ne choisit pas de recevoir la plaquette dans sa boîte aux lettres; l'accroche doit donc être immédiate et susciter l'intérêt directement. Mieux vaut préférer des phrases simples voire des groupes nominaux plutôt que des phrases complexes. Le style doit s'adapter au public vers lequel la plaquette s'oriente.

Le site relève d'un autre choix; il est voulu comme un site d'informations générales sur l'établissement. Le site n'a pas de concurrent direct ; en effet aucun autre site ne traite du collège Maxime Deyts et l'internaute choisit de venir sur le site. Il doit bien sûr susciter l'intérêt et donner l'envie d'être visité mais les enjeux d'appel à la lecture sont moins élevés que pour la plaquette publicitaire.

Le contenu doit aussi être présenté de façon claire mais le souci de réduire la taille des phrases ne s'applique plus ici ; on ne recherche plus l'accroche, mais plutôt la qualité et l'exhaustivité de l'information.

La conception du contenu s'inscrit ici dans une modélisation électronique qui doit être pensée en fonction des possibilités graphiques. Ainsi, on s'intéresse plus à l'interaction entre contenu et aspects graphiques plutôt qu'à la qualité stylistique du contenu.

#### **2.6. La réalisation**

Le contenu éditorial, l'élaboration du cahier des charges se définissent, en théorie, en équipe autour d'une table. Pourtant la recherche du contenu, 1' élaboration du cahier des charges et la réalisation technique du site relevaient entièrement de mon initiative. Ma formation en Sciences de l'Information et de la Documentation, suivie pendant l'année de Maîtrise, m'a permis d'acquérir une certaine expérience du monde d'Internet ainsi que des notions d'utilisation de logiciels d'édition et de création de site. Elle m'a aussi permis de visualiser la démarche à suivre pour la réalisation de tout projet (je pense particulièrement à la réflexion approfondie précédant la réalisation d'une base de données que nous avons eu 1' occasion de mener en cours).

Néanmoins un travail d'adaptation, à la fois aux outils mais aussi aux techniques de production multimédia, a été nécessaire pour mener à bien mes réalisations.

#### 3. LIMITES ET PERSPECTIVES

#### 3.1. Ajustements

L'élaboration technique de la maquette du site et de celle de la plaquette a demandé quelques ajustements par rapport aux dispositions définies au cahier des charges.

A 1' origine, les photographies destinées à apparaître sur le site et sur la plaquette devaient provenir d'un album de photos numérisées appartenant au professeur qui anime le « club photo » du collège. Cependant, il s'est avéré que celui-ci ne possédait plus que des photos de la façade avant du collège ; je me suis donc vu dans l'obligation de prendre les photos moi-même. Ceci peut constituer un avantage, car j'ai pu prendre exactement les photos que je désirais sans être tributaire d'un catalogue de photos données, mais ceci représente également un inconvénient majeur; n'étant pas photographe de formation, il m'a fallu du temps avant que mes photos soient d'une qualité acceptable. Les caprices de la météo ont également constitué un paramètre à prendre en considération. J'ai ainsi du me familiariser aux techniques de retouches d'images, à l'aide du logiciel Picture it (Microsoft), pour obtenir des photos de bonne qualité (luminosité, détails) mais surtout pour réduire la taille des images afin de raccourcir les temps de chargement en ligne.

La mission de départ concernant la plaquette était d'élaborer le contenu informatif de celle-ci. Cet objectif a évolué au cours du stage car on m'a demandé de proposer une mise en page de la plaquette. Je ne m'étais servi jusque là que d'un logiciel de traitement de texte (Word) pour la rédaction du contenu et je croyais laisser à l'entreprise sous-traitante le contenu rédigé et les photos numérisées. W ord s'est vite montré insuffisant en termes de mise en page mais après un délai (assez long), j'ai obtenu le logiciel Publisher par un professeur de technologie. Il a fallu le découvrir et m'y habituer car je ne connaissais pas du tout son maniement. J'ai laissé entendre que, n'ayant pas beaucoup de compétences en la matière, je ne réaliserais qu'un essai de maquette, laissant à l'entreprise qui récupérera mon travail le soin de le réajuster.

La rentrée des classes 2002 a vu apparaître le carnet de correspondance de l'élève : outil administratif qui n'existait pas au sein de l'établissement jusque là. J'étais au courant de son entrée en vigueur mais je pensais qu'il était bâti sur un modèle type, déjà préconçu. Il s'est avéré que la première de couverture de ce carnet était construite sur les mêmes bases que mon ébauche de plaquette. Par chance, la charte graphique du carnet de correspondance respecte à peu près celle que j'avais établie. Par contre le carnet de correspondance est venu interférer au niveau du contenu. Dans le carnet, « la vie scolaire » désigne une entité : c'est le regroupement et l'action des conseillers principaux d'éducation et des surveillants. Sur le site, la rubrique «vie scolaire», telle que je l'ai conçue, décrit le fonctionnement du collège et ne s'attache donc pas à présenter la « vie scolaire », au sens où l'entend le carnet ; j'ai donc rebaptisé ma rubrique «vivre au collège». La rubrique «présentation générale» du site comprenait une présentation de l'administration et de ses différents rôles ; le carnet de correspondance présente lui aussi le rôle de chaque organe constitutif de l'administration. Dans les grandes lignes, les contenus étaient les mêmes et j'ai préféré m'aligner au contenu du carnet de correspondance pour ne pas déstabiliser l'internaute (pour éviter qu'un élève n'ait pas exactement la même définition de l'administration dans son carnet et à l'écran).

La rubrique « contacts », quant à elle, a disparu de la plaquette : l'adresse et les numéros de téléphones apparaissaient déjà sur la première de couverture et il y avait redondance. A sa place, j'ai ajouté la rubrique « quelques chiffres », qui présente des données chiffrées comme son nom 1' indique.

#### 3.2. Les **limites du projet**

J'ai du faire face à des contraintes matérielles et temporelles. Au sein du collège, mon lieu de travail était le C.D.I; j'avais accès à la documentation du collège et un des PC, habituellement destiné aux élèves, m'était réservé. Le collège a fait appel à plusieurs entreprises chargées de la rénovation du chauffage et le C.D.I a été fermé pendant toute la durée des travaux. Mon travail, enregistré sur le disque dur d'un des PC du C.D.I, m'était impossible d'accès durant toutes les vacances. Dès juillet j'ai donc du migrer dans un atelier de technologie où l'on m'avait réservé l'accès à un ordinateur. A mon retour (le collège était entièrement fermé du 16 juillet au 19 août) l'accès à Internet était coupé ; il n'a été remis en état que 10 jours après. Ces petits désagréments, inévitables lorsque des travaux sont en chantier, n'ont pas bouleversé la démarche suivie pour mon projet, mais m'ont obligé à organiser mon travail différemment et à toujours constituer différents jeux de sauvegarde pour pallier d'intempestifs changements de poste informatique.

Le Principal, organe décideur du collège, m'a laissé une totale liberté d'action dans l'organisation de mon travail. Mon expérience de surveillant dans cet établissement a peut-être eu pour effet qu'il m'accorde sa confiance dans la poursuite de ce projet. C'est un gage d'estime assez flatteur, mais les mises au point, les entretiens, les comptes-rendus d'avancement du projet se sont faits plus rares (d'autant plus que pré-rentrée et rentrée sont des périodes extrêmement chargées) et certaines décisions ont été prises de ma propre initiative, sans véritable consultation de la direction. Certaines informations n'ont été disponibles que très tardivement, d'autres ne le sont pas encore au

terme du stage. Savoir précisément quels vont être les horaires et activités sportives proposés par l'U.N.S.S, connaître les domaines couverts par les « clubs » (théâtre, danse, langue, chant ?) et leur mode de fonctionnement, décider quels travaux d'élèves seront mis en ligne; toutes ces questions ne constituent pas une priorité en période de rentrée. Au terme du stage, le site est en attente. Il est à l'état de maquette opérationnelle; ceci dû a un retard des informations inhérent à l'organisation de la rentrée. La mise en ligne est de ce fait retardée car il apparaît vain de mettre en ligne un site contenant des rubriques vides. D'ailleurs, l'imminence de la mise en ligne du site ne semble pas être une priorité pour la direction.

Le problème de la capacité à répondre aux mails se pose également. Le collège possède une adresse officielle, celle attribuée par l'académie. La secrétaire est chargée de vérifier et de répondre aux mails tous les matins ; 30 mails constituent une moyenne journalière, ce qui est assez conséquent. On m'a fait entendre de ne pas faire figurer cette adresse sur le site pour ne pas devoir filtrer le courrier électronique, et pour éviter la pollution et la surcharge de la boîte aux lettres par des mails inconvenants. J'ai proposé la création d'une deuxième adresse, mais il semble que la première est « suffisante » pour l'administration. Il apparaît que la volonté d'ouverture du collège est très vite contrecarrée par le refus d'en supporter les conséquences. Mais quel est le bienfondé d'un site Web si aucune disposition n'est prise en parallèle? Il serait dommage que la mise en ligne d'un site ne soit que le résultat d'un effet de mode.

Une dernière zone d'ombre persiste: il s'agit de la mise à jour du site. Aucune consigne n'a été évoquée par la direction. On peut se demander qui va rédiger le contenu des mises à jours. J'imagine que les professeurs de technologie intéressés par la mise en ligne de travaux d'élèves se chargeront de la mise à jour du site au fur et à mesure de l'envoi des pages d'élèves chez l'hébergeur.

### **3.3. Perspectives et enjeux pédagogiques**

La conception d'une plaquette publicitaire et d'un site « vitrine » constitue un projet très intéressant, plus encore au niveau de la démarche (besoins, cahier des charges ... ) qu'au niveau de la réalisation en elle-même.

De même, les perspectives qu'offrent la mise en ligne d'un site scolaire relèvent d'enjeux pédagogiques passionnants. La nature de la demande (site généraliste), les dates du stage (10 juin-12 juillet; 19 août-17 septembre) n'ont pas permis d'associer des élèves ni à la démarche de conception, ni à la réalisation du site. Il serait profitable que le site constitue à présent une sorte de «plate-forme» supportant différents travaux d'élèves.

On peut imaginer une multitude de projets destinés à l'épanouissement du site, mais surtout à celui des élèves. Même si j'en ai assuré la réalisation, ce site n'est pas le mien ; c'est avant tout le site du collège. Il correspond à une demande initiale et peut par la suite être transformé et surtout amélioré ; il n'est pas figé est reste perfectible. Il serait intéressant de mettre en concurrence les différentes approches des élèves quant aux diverses fonctions du site. Plusieurs domaines d'enseignement peuvent intervenir :

Le site n'est pas encore référencé sur les moteurs de recherche (il n'est pas encore en ligne) ; des élèves pourraient participer a son référencement et à la recherche de mots-clés les plus pertinents (en cours de français par exemple).

Le site pourrait également devenir le support d'un journal scolaire en ligne. Il n'existe pas de journal des élèves version papier au collège Maxime Deyts; une version électronique susciterait peut-être l'intérêt. De plus, un journal scolaire multimédia offrirait de nombreuses possibilités. Quoi de plus vivant qu'un journal qui intégrerait textes, images et sons. On pourrait envisager par exemple la diffusion de petits extraits musicaux enregistrés lors du concert de fin d'année des élèves du club « musique et chants » ou encore la visite guidée de la galerie photo des élèves.

Dans le domaine des langues, l'échange de textes et de mails entre établissements de différentes nationalités pourrait constituer un exercice très enrichissant. De plus, l'établissement peut se targuer d'être pionnier dans l'enseignement du Néerlandais dans la région Flandres-Lys; il serait intéressant d'associer le multimédia à cette hégémonie linguistique.

Au final, ce sont toutes les disciplines d'enseignement qui peuvent être intéressées par l'outil multimédia et, conformément aux nouvelles orientations du collège (spécialement le souhait de développer au maximum les activités extra-scolaires), celui-ci se doit être en mesure d'exploiter toutes les ressources mises à la disposition des élèves, notamment les Technologies de l'Information et de la Communication.

### **CONCLUSION**

A l'issue de mon stage, j'ai constaté que j'avais en quelque sorte changé de statut au regard de certains membres du collège. De « simple » surveillant, je suis passé à « celui qui s'occupe du site ». Pourtant, je suis loin de faire autorité en la matière; certes mon année de Maîtrise m'a permis d'acquérir de nouvelles compétences et de nouveaux savoirs-faire que j'ai pu mettre à profit tout au long de mon stage ; mais cette expérience m'a surtout aidé à prendre conscience du travail de recherche que nécessite la réalisation d'un tel projet.

On ne s'improvise pas rédacteur, concepteur ou graphiste; les multiples aspects que l'on aborde lors de la création d'un site et d'une plaquette d'établissement scolaire demandent une réflexion et un travail préalables considérables. On passe plus de temps un crayon à la main que derrière un écran ; mais ce travail minutieux est essentiel pour atteindre les objectifs visés.

S'il ne s'agissait ici que de concevoir deux outils de communication, l'un publicitaire et l'autre purement informatif, et si ces deux objectifs semblent avoir été atteints, je pense - du moins en ce qui concerne le site - qu'un tel projet ne s'arrête pas là.

La plaquette que j'ai réalisée va être distribuée aux familles dans les mois à venir et si son contenu est appelé à être modifié, il le sera en vue de la prochaine rentrée scolaire. Le site, quant à lui, ne pourra devenir un véritable site d'établissement qu'à condition que son développement soit mis en œuvre. Un site n'est vivant que si l'on s'en sert. Sans mises à jour régulières, sans participation effective des élèves et des professeurs, ce site n'offrira pas les potentialités qu'on peut attendre d'un site - pédagogique - d'établissement scolaire. Maintenant que le site est créé, j'espère vivement qu'il évoluera, à l'initiative de l'équipe enseignante et des élèves.

# BIBLIOGRAPHIE

AUDUC Jean-Louis, *Le système éducatif,* Paris: Hachette Education, 2001, (Collection Profession Enseignant). ISBN 2-01-170665-3

BROCHARD Johnny, *XML concepts et mise en œuvre,* Nantes: Eni éditions, 2001, (Collection Ressources Informatiques). ISBN 2-7460-1285-5

CONSEIL NATIONAL DES PROGRAMMES, *Qu'apprend-t-on au collège?,*  Paris: Centre National de documentation pédagogique, 2002. ISBN 2-84563- 091-3

KAHN Louis, LOGAN Laura, *Tout pour monter son site web,* Paris : Microsoft Press, 1996. ISBN 1-57231-304-8

LE GUEL VOUIT Arnaud, *Comment concevoir en service Web de la théorie à la pratique,* Paris: ADBS éditions, 1999. ISBN 2-84365-023-2

VETTRAINO-SOULARD Marie-Claude, *Les enjeux culturels d'Internet,* Paris: Hachette Education, 1998. ISBN 2-01-170540-1

WEINMAN Lynda, *Conception graphique des sites Web,* Campus Press France, 1999. ISBN 1-56205-949-1

### WEBOGRAPHIE

 $\triangleright$  Ressources pédagogiques

*Académie de Lille* 

http://www.ac-lille.fr/

### *Le Bulletin Officiel*

http://www.education.gouv.fr/bo/default.htm

### *Café pédagogique*

http://cafe.cmaisonneuve.qc.ca/

# *Centre national de documentation pédagogique*

http://www.cndp.fr/accueil.htm

# *Education Nationale*

http://www.education.gouv.fr/

# *Educasource : site de ressources électroniques pour l'enseignement*

http://www.educasource.education.fr/

# *Eduscol: direction de l'enseignement scolaire*

http://www.eduscol.education.fr

# *L U.F.M Nord Pas-de-Calais*

http://www.lille.iufm.fr/

## *Portail de l'éducation*

http://www.education.fr

### *Rue des écoles : ressources didactiques, manuels scolaires •..*

http://www.ruedesecoles.com/

# *Savoirs C.D.I*

http://savoirscdi.endp.fr/

 $\triangleright$  Divers

# *Conseil régional Nord Pas- de-Calais*

http://www.cr-npdc.fr/

### *Météo France*

http://www.meteo.fr/meteonet/

 $\triangleright$  Aspects techniques

### *Audit Web*

http://www.auditWeb.net

# *Phi/gate*

http://www.philgate.com

# *WebReference(en anglais)*

http://www.Webreference.com

 $\triangleright$  Référencement

# *Abondance*

http://www.abondance.vom

### *Devparadise*

http:/www.devparadise.com

 $\triangleright$  Juridique

# *Commission Nationale Informatique et Libertés*

http://www.cnil.fr

#### *Juriscom*

http://www.juriscom.net

#### LISTE DES ANNEXES

Annexe 1 : Grille d'analyse de sites

Annexe 2 : Grille d'analyse de plaquettes

Annexe 3 : Circulaire « Site Internet et plaquette publicitaire du Collège Maxime Deyts », du 17/06/2002

Annexe 4 : Enquête « Questionnaire site Internet », du 24/06/2002

Annexe 5 : Maquette de la plaquette publicitaire

Annexe 6 : Version papier du site

# ANNEXE 1 :Grille d'analyse de sites

### Présentation Générale.

- Ambiance du site, impression générale : confusion, sobriété, humour ...
- Eléments d'originalité : graphisme, structure, photos...
- Message(s) implicite(s) : politique, social, religieux...

### Graphisme.

- Couleurs et signification des couleurs.
- Choix des polices : taille, variété.
- Icônes, clip art, dessins, photos : quantité et fonction (métaphorique, illustrative...).
- Agencement des images par rapport à l'écrit.

### Navigation.

- La navigation est-elle aisée ? (retour, haut de page...)
- Quels sont les éléments hypertextuels ?
- Comment fonctionnent les liens ?
- Le sommaire est-il facilement accessible?

### Contenu informationnel.

- Objectif du site.
- Rubriques couvertes.
- Qualité de l'information (exhaustivité, pertinence...).
- Public ciblé.
- Les mises à jour sont-elles régulières ?
- Peut-on contacter le personnel?
- Peut-on échanger des données? (importer/exporter)
- Pertinence des liens.
- Style de rédaction adopté.

# **ANNEXE 2: Grille d'analyse de plaquettes**

# **Présentation Générale.**

- Impression générale.
- Eléments d'originalité : graphisme, structure, photos...
- Qualité du papier.
- Format de la plaquette.
- Accroche publicitaire.

## **Graphisme.**

- Couleurs et signification des couleurs.
- Choix des polices : taille, variété.
- Choix des images : quantité et fonction (métaphorique, illustrative...)
- Qualité des images et photos.
- L'agencement des images souligne t-il le contenu?
- La mise en page est-elle agréable?

## **Contenu.**

- Type d'informations présentées.
- Pertinence du choix des rubriques, de la synthèse de l'information.
- Public ciblé.
- Style de rédaction adopté.

Bailleul, le 17 juin 2002.

Objet : Site Internet et plaquette publicitaire du Collège M.Deyts

Dans le cadre de mon stage de maîtrise de documentation, (Maîtrise S.I.D: Sciences de l'Information et de la Documentation), je suis chargé de la conception de la plaquette publicitaire et du site Internet du collège Maxime Deyts.

La qualité de ce site web dépend des capacités du (des)concepteur(s) à créer ce service en fonction des besoins et des attentes des utilisateurs, afin qu'il soit le reflet de l'ensemble de la communauté éducative du collège.

Ainsi, toutes les suggestions, les idées, les collaborations relatives à ce projet sont les bienvenues.

Vous pouvez me contacter au collège (j'y suis présent tous les jours), ou par mail: descamd.damien@free.fr.

Cordialement.

 $G$  FERYN  $\omega/$ 

Damien Descamd.

Codeu

Damien Descamd Collège Maxime Deyts 59270 Bailleul

#### Bailleul, le 24 juin 2002

Ŵ

Objet : questionnaire site Internet

Merci de répondre à ce questionnaire et de me le faire parvenir avant les vacances. Un carton est prévu à cet effet en salle des profs.

-Possédez-vous un ordinateur à la maison ?

-Votre ordinateur est-il connecté à Internet?

-Combien de temps consacrez-vous à Internet par jour, par semaine ?

-Quel est votre degré d'intérêt pour Internet?

-Dans quel(s) but(s) vous connectez-vous à Internet? (communication, documentation, achats en ligne, jeux en réseau, préparation de cours...)

-Vos enfants ont-ils accès à Internet? ... accompagné(s) d'un adulte? ... en dehors de votre présence?

-L'usage d'Internet à l'école vous semble-t-il souhaitable / indispensable / dangereux / à éviter... Pourquoi?

-A quelles informations, rubriques, aimeriez-vous accéder sur le site du collège ?

-De quels types de services aimeriez-vous profiter sur notre site ?

-Quel est, selon vous, le rôle d'un site d'établissement scolaire?

Merci pour votre participation et bonnes vacances à tous.

Damien Descamd. istant

# **COLLEGE MAXIME DEYTS**

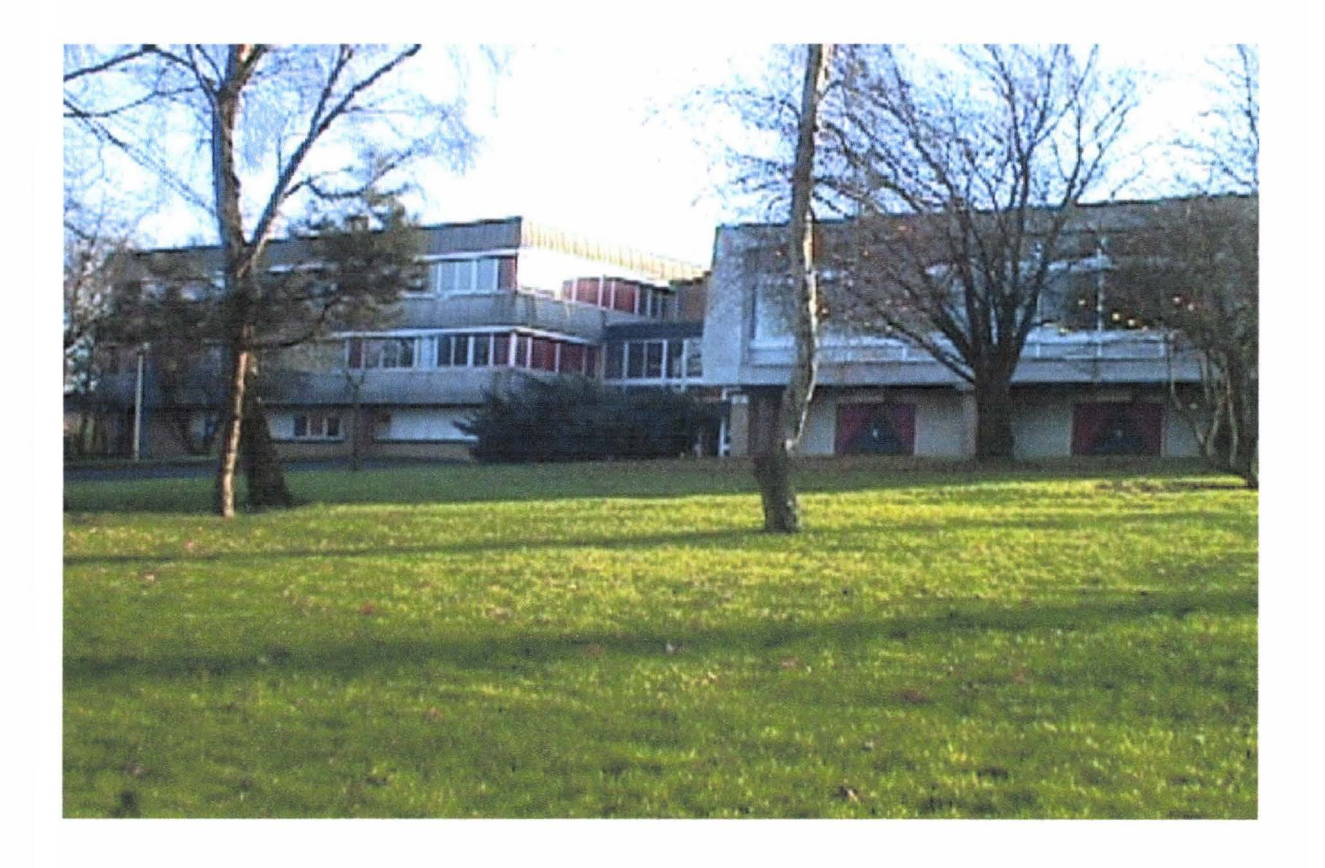

# Etablissement d'enseignement général

16, avenue Jean Moulin 59270 BAILLEUL Secrétariat: 03 28 43 81 81 Intendance : 03 28 43 81 80 Bureau C.P.E : 03 28 43 81 83 Télécopie : 03 28 43 81 82

#### UN PEU D'HISTOIRE

Maxime Deyts est né à Flêtre en 1903. Élève de l'école publique de cette commune, il devient élève-maître à l'Ecole Normale de Douai, où il est nommé instituteur titulaire. En 1939, alors qu'il est professeur de Sciences et de Mathématiques au cours complémentaire de Bailleul, il accepte la place de Directeur de l'école du sanatorium de Zuydcoote. En 1954, à sa demande, il est nommé Directeur du cours complémentaire de Bailleul et quittera ce poste en 1963 avec l'estime de tous. Il meurt en avril 1964. La Ville de Bailleul, en signe de reconnaissance, a donné le nom de cet ancien Directeur à l'établissement devenu Collège d'Enseignement Général, qui accueille aujourd'hui plus d'un millier d'élèves de toute la région Flandres-Lys.

# L'ACCUEIL

• Le collège Maxime Deyts accueille les élèves de la sixième à la troisième en :

- Demi-pension : assurée sur place
- Externat : sortie autorisée le midi selon l'emploi du temps de l'élève externe
- L'équipe éducative assure la prise en charge des élèves dès 8h. L'établissement est ouvert :
	- De 8h à 17h45 les lundi, mardi, jeudi, vendredi
	- De 9h à 12h le mercredi
	- De 8h30 à 12h le samedi
- Plusieurs circuits de ramassages sont assurés et desservent les communes environnantes.
- Une restauration « self-service » de qualité assure le service de repas équilibrés et variés.
- La discipline, l'encadrement, la sécurité sont assurés dans et aux abords de 1' établissement. Aide-éducateurs, surveillants, C .P.E, infirmières, psychologues scolaires, enseignants ; toute l'équipe éducative est à l' écoute des élèves.
- Au pieds des monts de Flandres, le collège Maxime Deyts bénéficie d'un cadre semi-rural ; de nombreux espaces verts aménagés et une cour de récréation spacieuse contribuent à la qualité de vie des élèves.
- Chaque élève dispose d'un casier de rangement afin d'alléger le poids des cartables et d' assurer la sûreté des affaires personnelles. Un garage à vélo est également mis à la disposition des élèves.

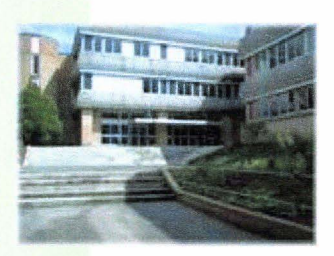

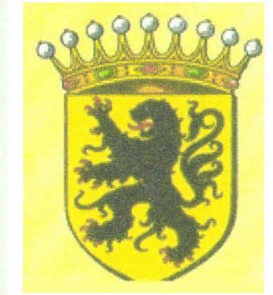

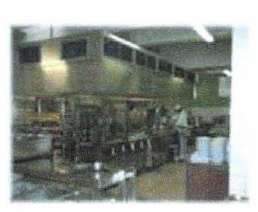

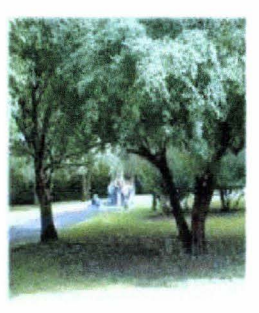

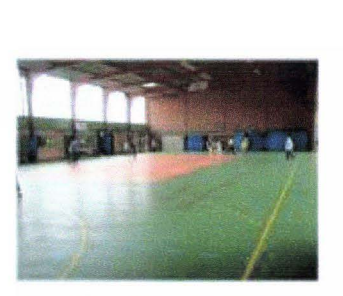

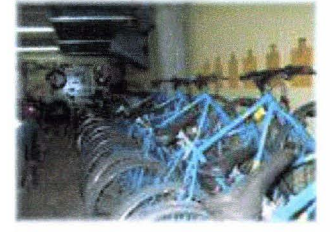

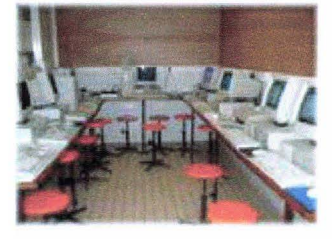

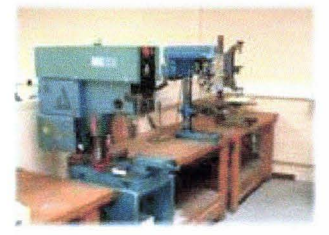

#### **DES EQUIPEMENTS ADAPTES**

Un complexe sportif de qualité :

- Salle de gymnastique avec nombreux agrès
- Salle multisports (basket-ball, hand-ball, volley-ball...)
- Dojo
- Terrain de sport extérieur avec piste d'athlétisme
- Salle de tennis de table
- Parc de 60 V.T.T et terrain adapté.

Un Centre de Documentation et d'Information :

- Près de 9000 ouvrages
- Supports multimédia
- Postes informatiques
- Accès à Internet

Une salle informatique et multimédia.

Un ensemble d'ateliers et de salles de technologie dotés d'équipements modernes et de postes informatiques.

Des laboratoires de sciences entièrement équipés.

Un laboratoire de langues.

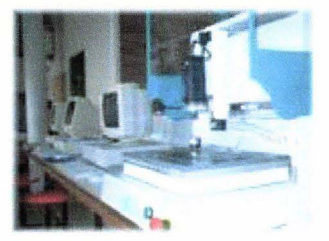

#### NOTRE VOLONTE : EDUQUER DES ADULTES RESPONSABLES

L'équipe éducative souhaite apporter la réponse la plus adaptée à l'élève pour favoriser la réussite de chacun.

- Prise en compte des potentialités et des difficultés de chaque élève
- Approche et suivi individualisés
- Coordination entre enseignants
- Interdisciplinarité (itinéraires de découverte)
- Evaluation régulière des élèves
- Informations et contacts réguliers avec les familles (réunion parents/profs)

Au delà de l'enseignement scolaire traditionnel, le collège Maxime Deyts contribue à éduquer les élèves à la responsabilité et à la vie en communauté.

- Heure de vie de classe
- Élections des délégués
- Activités sportives : UNSS
- Activités extra-scolaires : clubs photo, informatique, chant, danse...
- Jumelages et voyages linguistiques
- Stages et découverte de l'entreprise
- Ouverture culturelle : spectacles, concerts

#### STRUCTURE PEDAGOGIQUE

#### CLASSE DE SIXIEME

- Langue Vivante 1 : anglais - Option : néerlandais débutant et non débutant ou allemand débutant (1h/semaine) - Section sportive Hand-ball (2h/ semaine) -Aide au travail personnel

#### CLASSE DE CINQUIEME

- Langue Vivante 1: anglais
- Option : néerlandais ou latin

- 1 classe de Sème pleine nature (2h/semaine) -Itinéraires de découverte (2h/semaine)

-Aide au travail personnel

#### **CLASSE DE QUATRIEME**

- Langue Vivante 1 : anglais (section européenne LVI : 5h/sem) - Langue Vivante 2 : allemand ou espagnol ou néerlandais - Option : Latin -Informatique

#### CLASSE DE TROISIEME

- Langue Vivante 1 : anglais (groupe anglais « plus ») - Langue Vivante 2 : allemand ou espagnol ou néerlandais (section européenne LV2 Néerlandais 5h/sem) -Option : latin ou latin/grec

#### S.E.G.P.A.

La S.E.G.P.A. accueille des élèves en difficulté scolaire. Il y sont orientés par une commission : la C.C.S.D.

Pendant quatre années, de la 6<sup>ème</sup> à la 3<sup>ème</sup>, les enseignants de ces classes adaptent le contenu des programmes de collège afin de préparer les élèves à une rentrée réussie au Lycée Professionnel. Les collégiens de S.E.G.P.A. suivent l'ensemble des disciplines, dispensées aux autres collégiens (anglais, technologie, sciences et vie de la terre, etc.) Une formation pré-professionnelle est assurée dès la 4<sup>ème</sup>.

#### **OUELOUES CHIFFRES...**

1070 élèves 44 classes 103 enseignants et surveillants 78% de réussite au Brevet 2002 ...

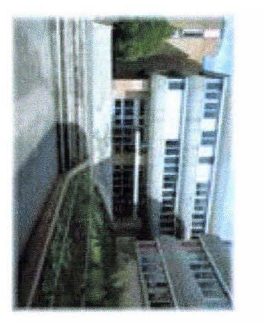

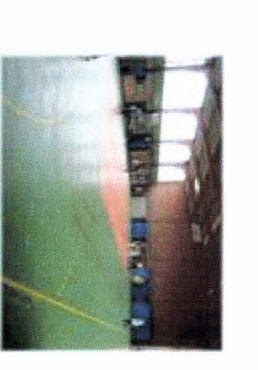

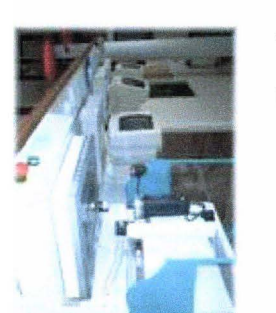

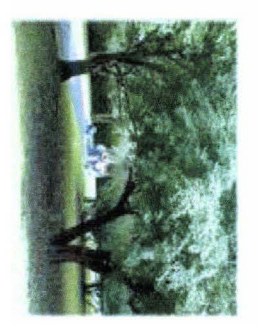

# m amr-r-on

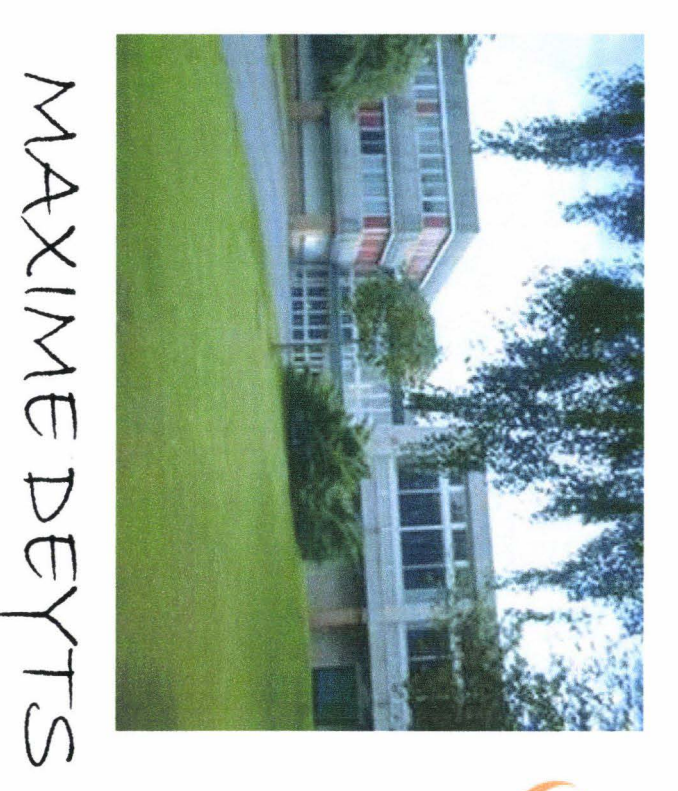

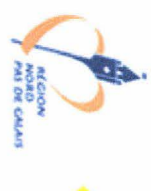

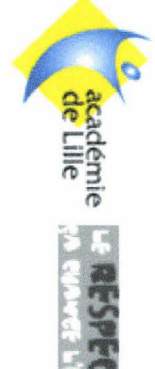

CLIQUEZ ICI POUR<br>ENTRER

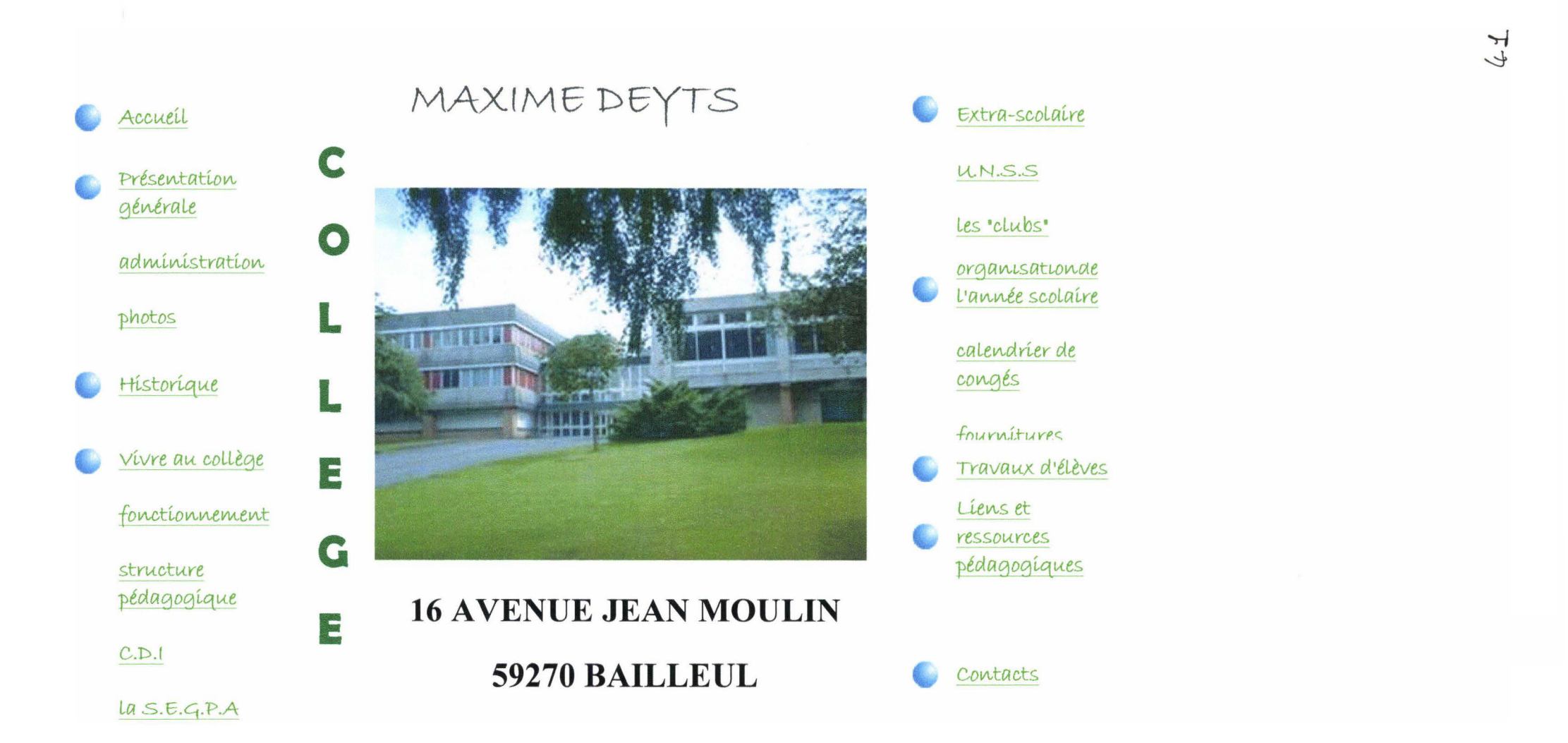

# **PRESENTATION GENERALE**

# **ADMINISTRATION**

# PHOTOS

Le collège Maxime Deyts accueille les élèves de la sixième à la troisième en :

·Demi-pension: assurée sur place

·Externat: sortie autorisée le midi selon l'emploi du temps de l'élève externe

L'équipe éducative assure la prise en charge des élèves dès 8h ; l'établissement est ouvert:

· De 8h à 17h45 les lundi, mardi, jeudi, vendredi

·De 9h à 12h le mercredi

· De 8h30 à 12h le samedi

Plusieurs circuits de ramassages sont assurés et desservent les communes environnantes.

Une restauration " self-service " de qualité assure le service de repas équilibrés et variés.

La discipline, l'encadrement, la sécurité sont assurés dans et aux abords de l'établissement. Aide-éducateurs, surveillants, C.P .E, infirmières, psychologues scolaires, enseignants ; toute l'équipe éducative est à l'écoute des élèves.

Au pieds des monts de Flandres, le collège Maxime Deyts bénéficie d'un cadre semirural ; de nombreux espaces verts aménagés et une cour de récréation spacieuse contribuent à la qualité de vie des élèves.

# PRESENTATION GENERALE

#### RETOUR

# ADMINISTRATION

#### LA DIRECTION DU COLLEGE

#### Le Principal, le Principal Adjoint et le Directeur Adjoint de le SEGPA

La direction du collège a en charge l'organisation générale : organisation des emplois du temps, constitution des classes, gestion du personnel...

#### LE SECRETARIAT

Il prend en charge, sous l'aurorité du chef d'établissement, le fonctionnement administratif del" établissement, gestion des dossiers des personnels, contact avec les familles ...

#### LA VIE SCOLAIRE

#### Les Conseillers Principaux d'Education, les Surveillants.

La Vie Scolaire veille au bon déroulement de la vie des élèves dans l'établissement. Elle a en charge : la sécurité, le suivi de la scolarité des élèves, les relations avec les famillees, le suivi d'actions éducatives...

#### L'INTENDANCE

#### Le Gestionnaire et les Agents

Sous la résponnsabilité du gestionnaire, ce service a en charge l'entretien courant, les travaux d'aménagement, l'accueil, la propreté des locaux, le service de la demi-pension, les réparations...

#### L'ENSEIGNEMENT

Les Professeurs

# **PRESENTATION GENERALE**

# PHOTOS

RETOUR

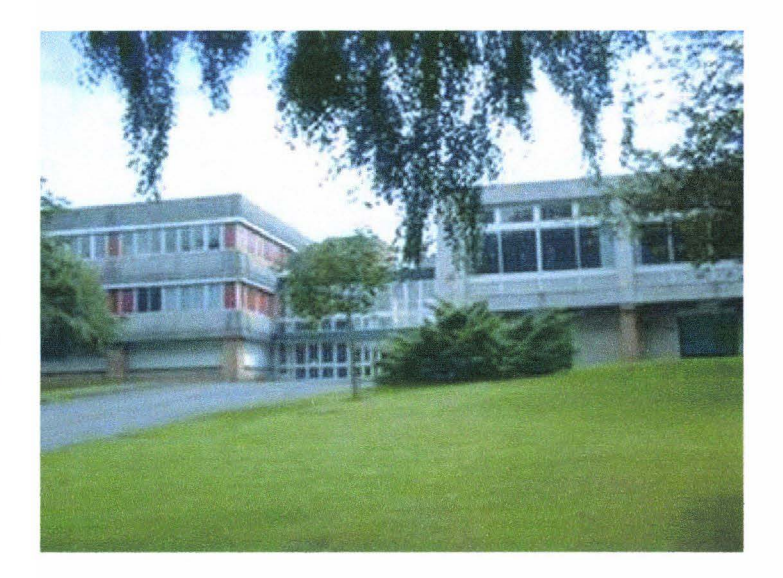

### L'ENTREE DU COLLEGE MAXIME DEYTS

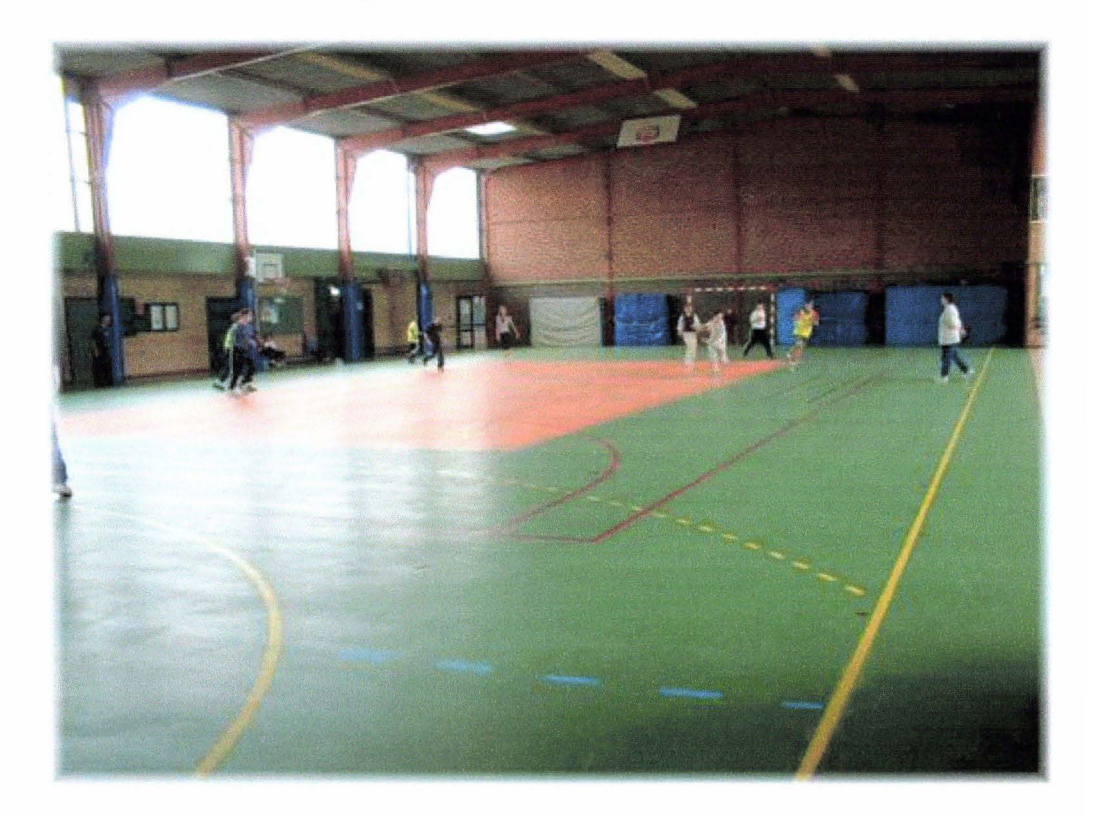

# **HISTORIQUE**

Maxime Deyts est né à Flêtre en 1903. Élève de l'école publique de cette commune, il prépare le brevet au cours complémentaire de Bailleul puis devient élève-maître à l'Ecole Normale de Douai, où il est nommé instituteur titulaire.

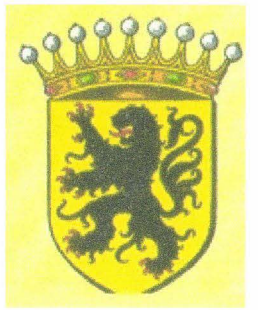

En 1939, alors qu'il est professeur de Sciences et de Mathématiques au cours complémentaire de Bailleul, il accepte la place de Directeur de l'école du sanatorium de Zuydecoote. En septembre de la même année, il est mobilisé comme lieutenant de Spahis (cavaliers des corps auxiliaires d'indigènes de l'armée française) ; fait prisonnier, il est libéré en mai 1945 et rejoint son poste à Zuydecoote.

En 1954, à sa demande, il est nommé Directeur du cours complémentaire de Bailleul et quittera ce poste en 1963 avec l'estime de tous. Il meurt en avril 1964.

La Ville de Bailleul, en signe de reconnaissance, a donné le nom de cet ancien Directeur à l'établissement devenu Collège d'Enseignement Général, qui accueille aujourd'hui plus d'un millier d'élèves de toute la région Flandres-Lys.

# FONCTIONNEMENT

STRUCTURE PEDAGOGIQUE

# LE C.D.I

LA S.E.G.P.A.

#### **RETOUR**

# **FONCTIONNEMENT**

# LE REGLEMENT INTERIEUR

Le règlement intérieur est un acte qui définit les règles de vie de l'établissement en faisant référence aux droits et devoirs de chacun. Il a été adopté en Conseil d'Administration le 16 avril2002.

### **Titre 1 : LES DROITS**

#### Article 1 : La liberté individuelle

L'école publique et laïque ne privilégie aucune doctrine politique, idéologique ou religieuse, ni aucun intérêt privé ou commercial.

Chacun a le droit à la liberté de pensée, de conscience et de religion dans le cadre des lois de la république.

Le collège ne s'interdit aucun objet d'étude ou de réflexion dans le respect de la démocratie, du pluralisme, des principes de neutralité et de laïcité.

Article 2 : Le droit au respect, à l'aide et à la protection

Chacun a droit au respect de son intégrité physique, de sa liberté de conscience, de son travail et de ses biens. Toute discrimination et incitation à la haine raciale, à l'antisémitisme et à la xénophobie, sont interdites. L'expression du racisme est répréhensible par la loi.

L'élève doit pouvoir trouver au collège l'écoute, l'aide et la protection dont il a besoin. Il doit signaler tout acte ou tout propos qui le met en danger lui-même ou autrui.

# **STRUCTURE PEDAGOGIQUE**

**RETOUR** 

# **CLASSE DE SIXIEME**

- Langue Vivante 1 : anglais

Option : néerlandais débutant et non débutant ou allemand débutant (lh/semaine)

- Section sportive Hand-ball (2h/semaine)

-Aide au travail personnel

# **CLASSE DE CINQUIEME**

- Langue Vivante 1: anglais
- Option : néerlandais ou latin
- 1 classe de 5ème pleine nature(2h/semaine)
- Itinéraires de découverte (2h/semaine)
- -Aide au travail personnel

# **CLASSE DE QUATRIEME**

- Langue Vivante 1 : anglais(section

 $|$ européenne LV1 : 5h/sem)

# **LE CENTRE DE DOCUMENTATION ET D'INFORMATION**

Le CDI est situé juste en face de la salle de permanence et s'étend sur 325m2. Le CDI est aménagé selon des secteurs spécialisés ; l'espace est organisé en fonction de la répartition des différents types de documents.

On distingue le coin informatique, le coin des périodiques, le coin des documentaires, le coin langues et le coin orientation. Il n'y a pas de séparation entre ces différents espaces ; ils sont tous ouverts l'un sur l'autre.

La majorité des documents sont en accès libre et peuvent sortir du CDI, hormis les supports multimédia, les dictionnaires et encyclopédies, les périodiques et bandes dessinées et certains ouvrages documentaires.

Le fonds documentaire du CDI est constitué d'environ 9000 ouvrages.

Les élèves trouvent au CDI tous types d'ouvrages :

- usuels : dictionnaires français et de langues étrangères, encyclopédies papier (Bordas, Larousse) ou sur CD-Rom (Encarta, Universalis, Hachette, Larousse)

- documentaires
- -périodiques (généralités, orientation)
- manuels scolaires
- bandes dessinées
- -romans

Un grand nombre de livres est disponible en série de 30 à 150 exemplaires pour permettre l'étude de l'ouvrage par une classe complète, voire par un niveau entier. Ceci est valable pour certains dictionnaires, romans ou manuels scolaires.

Six postes informatiques sont mis à la disposition des collégiens ; ils permettent l'accès à Internet, sous surveillance, et la consultation de CD roms.

#### RETOUR

HAUT DE PAGE

# **La S.E.G.P.A.**

# **(Section d'Enseignement Général et Professionnel Adapté)**

La S.E.G.P.A. accueille des élèves en difficulté scolaire. Il y sont orientés par une commission : la C.C.S.D. Pendant quatre années, de la 6ème à la 3ème, les enseignants de ces classes adaptent le contenu des programmes de collège afin de préparer les élèves à une rentrée réussie au Lycée Professionnel.

Les collégiens de S.E.G.P.A. suivent donc l'ensemble des disciplines, dispensées aux autres collégiens (anglais, technologie, sciences et vie de la terre, etc.) Les enseignements sont dispensés par des Professeurs des Ecoles spécialisés, des Professeurs de Collège et des Professeurs de Lycée Professionnel. Ces derniers assurent une formation préprofessionnelle à partir de la 4ème.

# EXTRA-SCOLAIRE

# L'U.N.S.S

# LES "CLUBS"

# **EXTRA-SCOLAIRE**

# **U.N.S.S**

L'U.N.S.S vous propose les activités sportives suivantes:

- atlhétisme
- badminton
- basket-bail
- course d'orientation
- gymnastique
- G.R.S
- hand-ball
- judo
- natation
- volley-baH
- V.T.T

ATTENTION :Toutes les informations concernant l'U.N.S.S ne sont pas encore disponibles; Nous compléterons cette rubrique sous peu.

# **EXTRA-SCOLAIRE**

# **LES ''CLUBS''**

Toutes les informations concernant les clubs ne sont pas disponibles. Nous compléterons cette page sous peu.

# RENSEIGNEMENTS PRATIQUES

# ORGANISATION DE L'ANNEE SCOLAIRE

# CALENDRIER DES CONGES

# FOURNITURES SCOLAIRES

# **RENSEIGNEMENTS PRA TIQUES**

#### RETOUR

# **ORGANISATION DE L'ANNEE SCOLAIRE**

#### **1er Trimestre** : *du 3 septembre au 27 novembre 2002*

1er cycle: du 3 septembre au 12 octobre 2002 Arrêt des notes le samedi 12 octobre à 12h Envoi des relevés de notes aux parents à partir du 21 janvier 2ème cycle : du 20 janvier au 12 mars 2003 Arrêt des notes le mercredi 12 mars à 12h Conseils de classe du 9 au 13 décembre2002 Envoi des relevés de notes aux parents à partir du 17 décembre. **2ème Trimestre** *:du 28 novembre 2002 au 12 mars 2003*  1er cycle : du 28 novembre 2002 au 18 janvier 2003

Arrêt des notes le samedi 18 janvier à 12h

Envoi des relevés de notes aux parents à partir du 21 janvier

2ème cycle :du 20 janvier au 12 mars 2003

Arrêt des notes le mercredi 12 mars à 12h

Conseils de classe du 24 au 28 mars 2002

Envoi des relevés de notes aux parents à partir du 1er avril.

### **3ème Trimestre** : *du 13 mars au 3 mai*

1er cycle : du 13 mars au 3 mai Arrêt des notes le samedi 3 mai à 12h Envoi des relevés de notes aux parents à partir du 5 mai 2ème cycle : du 5 mai au 28 juin 2003

Arrêt des notes et conseils de classe définis par l'authorité académique.

Envois des relevés de notes aux parents les 26 et 27 juin.

# **Epreuves communes**

6ème : du 20 au 25 janvier ... et du 5 au 9 mai

5ème : du 27 janvier au 1er février ... et du 22 au 27 mai

4ème : du 3 au 8 février ... et du 15 au 20 mai

3ème : du 10 au 15 février ... et du 10 au 13 mai

# **Réunions parents-professeurs**

Les 7, 8, 12 et 14 novembre

Le 5 avril après-midi

# **Evaluation 6ème**

A partir du 9 septembre.

# LE COLLEGE EN CHIFFRES

1070 élèves

44 classes

103 enseignants et surveillants

78°/o de réussite au brevet 2002 ...

UNE SORTIE DE CLASSE? CONSULTEZ LA METEO!

# RENSEIGNEMENTS PRATIQUES

# CALENDRIER DES CONGES SCOLAIRES

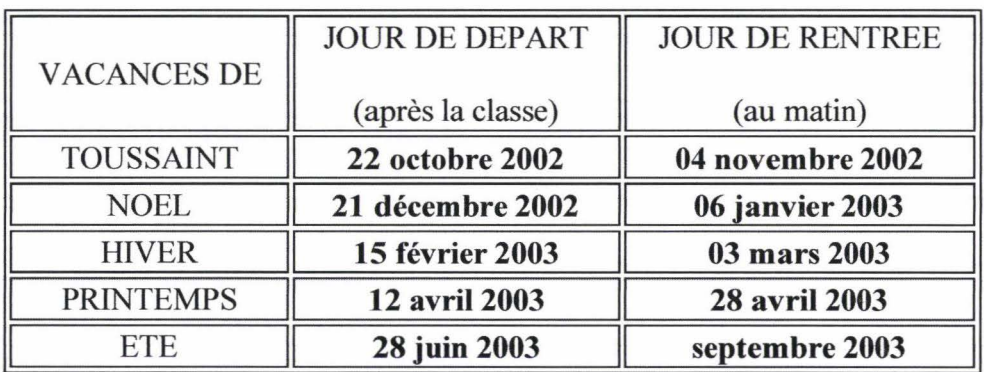

# **RENSEIGNEMENTS PRA TIQUES**

# **FOURNITURES SCOLAIRES**

RETOUR

# FOURNITURES SCOLAIRE CLASSE DE **6ème**

### FRANÇAIS

- 1 grand classeur
- 1 paquet de copies doubles, grands carreaux, perforées grand format
- 1 grand cahier, grands carreaux
- 1 chemise à rabats et élastiques
- $\bullet$  1 paquet de pochettes transparentes, perforées + œillets

### EDUCATION MUSICALE

- 1 cahier de musique avec des portées noires (type Canson)
- 1 cahier petit format grands carreaux de 50 pages
- 1 flûte de bonne qualité, noire, (marque Fuzeau, Yamaha 205, Aulos 205, Zen-on, Angel, Moeck)

### ANGLAIS

- $\bullet$  1 cahier de 100 pages 21X29,7 grands carreaux
- 1 protège-cahier 21X29,7
- 1 cahier d'activités" Workbook" ENGLISH LIVE 6è (Commande au Collège)

# MATHEMATIQUES

- 2 cahiers 24X32 dont 1 à petits carreaux
- 1 règle graduée
- 1 compas
- 1 équerre
- 1 rapporteur gradué en degrés

### SCIENCES DE LA VIE ET DE LA TERRE

- 1 cahier de format 24X32 à grands carreaux sans feuille de dessin
- 1 protège-cahier 24X32

### HISTOIRE GEOGRAPHIE- ED.CIV.

# TRAVAUX D'ELEVES

# PAGE EN CONSTRUCTION

Un espace est réservé aux travaux d'élèves ; ils seront afffichés en cours d'année.

# **LIENS ET RESSOURCES PEDAGOGIQUES**

#### **RETOUR**

#### Académie de Lille

http://www.ac-lille.fr/

#### Le Bulletin Officiel

http://www.education.gouv.fr/bo/default.htm

le café pédagogique

http://cafe.cmaisonneuve.qc.ca/

Centre national de documentation pédagogique

http://www.cndp.fr/accueil.htm

Conseil régional

http://www.cr-npdc.fr/

#### Education Nationale

http://www.education.gouv.fr/

Educasource : site de ressources électroniques pour l'enseignement

http://www.educasource.education.fr/

Eduscol : direction de l'enseignement scolaire site pédagogique et de l'éducation nationale

# **CONTACTS**

COLLEGE MAXIME DEYTS

16 AVENUE JEAN MOULIN

59270 BAILLEUL

SECRETARIAT: 03 20 43 81 81

INTENDANCE : 03 20 43 81 80

BUREAU CPE : 03 20 43 81 83

TELECOPIE : 03 20 43 81 82